### **This document contains the Errata for the textbook**

# *Analog Circuit Design – Discrete & Integrated*

The **Hardcover Edition** (shown below at the left and published by McGraw-Hill Education) was preceded by a **Spiral-Bound Preproduction Edition** (shown below at the right and published by McGraw-Hill Learning Solutions; this edition was created for classroom usage while the production of the hardcover edition was underway). This document contains the Errata for both editions, as follows:

Errata for the 1st Printing of the **Hardcover Edition**, scroll down to page 2

Errata for the **Preproduction Edition**, scroll down to pages 4-8

If you find any additional errata, please let me know, so I can update this document. My email is:

sfranco@sfsu.edu

Thanks, Sergio Franco

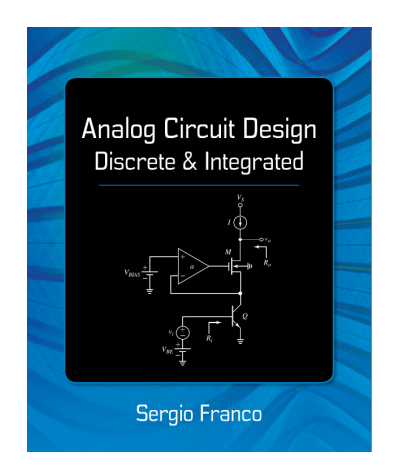

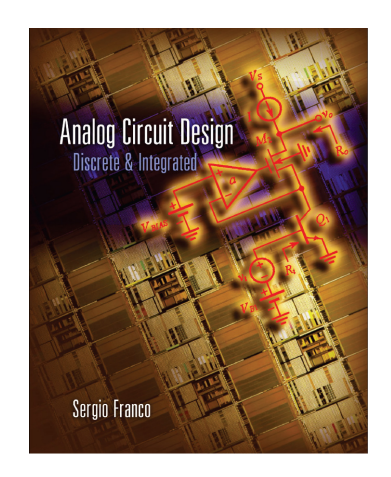

Hardcover Spiral-bound

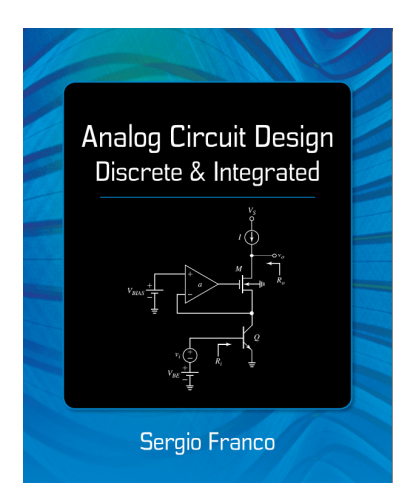

# **Analog Circuit Design Discrete & Integrated**

Sergio Franco San Francisco State University

McGraw-Hill Education, ©2015 **ISBN 978-0-07-802819-9** 

# **First-Printing Errata** (Updated October 14, 2017)

**Page 7, caption of Fig. 1.7: change** Example 1.1*b* **to** Example 1.2*b*

**Page 70, Eqs. (1.81) and (1.82): change**  $v_{be}$  1.1*b* **to**  $v_d$  (thrice)

**Page 92, 10th line from top: change** Ref. [11] **to** Ref. [6]

**Page 101, Problem 1.58, 2<sup>nd</sup> line from bottom: change**  $R_1/(R_1 + R_2)$  to  $R_2/(R_1 + R_2)$ 

**Page 114, caption of Fig. 2.3: append the following text:** The B-E junction is forward-biased with 0.7 V, and the B-C junction is reverse-biased with 0.2 V (or higher), which should ensure operation well in the reverse region.

**Page 119, 3<sup>rd</sup> line above Eq. (2.8): delete the text:** with a voltage  $v_{BC} \le 0.2$  V or, equivalently,

**Page 123, Eq. (2.14) as well as in the preceding line and in the preceding equation: change**  *NAE* **to** *NAB* (thrice)

**Page 140, 2<sup>nd</sup> line from bottom: change**  $V_{CE} = V_{BE} - V_{CE}$  to  $V_{CE} = V_{BE} - V_{BC}$ 

**Page 159, parenthesized term in 11<sup>th</sup> & 13<sup>th</sup> line from top: drop**  $I_C$  **so it reads as**  $(1 + v_{ce}/V_A)$ 

**Page 160, part (b) of Solution: change the first part of the equation as**  $i_c = (e^{\pm v_{be}/V_T} - 1)$ 

**Page 177, end of line preceding Section 2.8. Change discrete device<sup>6</sup> to discrete device<sup>7</sup>** 

**Page 183, 3rd line from bottom: change** Eq. (2.52) **to** Eq. (2.48)

**Page 186, 3<sup>***rd***</sup> line from bottom: change**  $1/(i2\pi f_{sig})$  **to**  $1/(i2\pi C f_{sig})$ 

**Page 200, caption of Fig. 2.72: change** CE-EC **to** CE-CC

**Page 201, 4<sup>th</sup> line from bottom: change** Ref. [12] **to** Ref. [4]

**Page 300, 2<sup>nd</sup> line from the top: change**  $1/(i2\pi f_{\text{sig}})$  to  $1/(i2\pi C f_{\text{sig}})$ 

**Page 378, 1st line: change** *ILAD* **to** *ILOAD*

**Page 481, line after Eq. (5.10): change**  $I_{C6} = \alpha_6(\dots \text{ to } I_{C16} = \alpha_{16}(\dots$ 

**Page 484, Fig. 5.10(a): change the value of**  $R_6$  **from 27 kΩ to 27 Ω (drop "k")** 

**Page 454, Problem 4.34, last line: change**  $r_{22}$  to  $r_{02}$ 

**Page 555, Problem 5.8, 2nd line: change** Fig. 1.4 **to** Fig. **5**.4

**Page 824, Problem 7.71(a), 2nd line: change** Fig. 7.74 **to** Fig. 7.94; **3 rd line: drop word** "and"

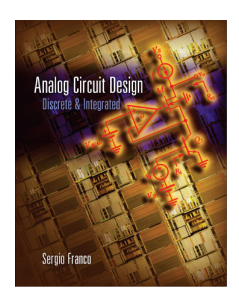

### **Analog Circuit Design Discrete & Integrated**

Sergio Franco San Francisco State University

The McGraw-Hill Companies – Learning Solutions, 2011 **ISBN 978-0-07-340894-1**

## **Errata**

1 st Printing (December 14, 2011) (Updated November 27, 2015)

- **Ch. 1, p. 36, 3<sup><sup>rd</sup> equation from bottom: drop**  $\phi_0 \phi$  **so it reads as**  $\phi_0 = \phi_n \phi_p$ </sup>
- **Ch. 1, p. 38, 2<sup>nd</sup> text line from bottom: change**  $(N_D/N_A)$  **to**  $[N_D/(N_A+N_D)]$
- **Ch. 1, p. 53, 2nd line after Eq. (9.5): change** Eq. (3.4) **to** Eq. (4.6)**; next line: change** Eqs. (3.5) and (3.13) **to** Eqs. (4.5) and (4.13)
- **Ch. 1, p. 57, line after Eq. (10.1): change** Eq. (9.7*b*) **to** Eq. (9.2),
- **Ch. 1, p. 59, Remark 2, line before last: change** Eq. (10.3) **to** Eq. (10.1)
- **Ch. 1, p. 69, Example 11.2, 2nd line: change** Eq. (11.7) **to** Eq. (11.8)
- **Ch. 1, p. 83, two lines above Eq. (13.6): change** Eq. (13.2) **to** Eq. (13.4)
- **Ch. 1, p. 86, 5<sup>th</sup> paragraph: change** circuit of Fig.  $(9.3a)$  to circuit of Fig.  $(10.3a)$
- **Ch. 1, p. 93, Problem 4.2, 2nd line: change** Fig. 3.4*a* **to** Fig. 4.4*a*
- **Ch. 1, p. 95, Problem 8.1, 2nd line: change** Example 4.2 **to** Example 5.2
- **Ch. 1, p. 96, Problem 9.5, 1st line: change** Fig. P8.4 **to** Fig. P9.4
- **Ch. 1, p. 98, 3rd line from bottom: change 9.10 to 10.10 and** Fig. P9.7 **to** Fig. P10.7
- **Ch. 1, p. 100, Problem 11.6, 1st line: change** Fig. P2.1 **to** Fig. P2.2
- **Ch. 1, p. 103, Problem 13.1, 1st line: change** Fig. 12.4*a* **to** Fig. 13.4*a***; Problem 13.2, 1st line: change** Fig. 12.4*a* **to**  Fig. 13.4*a*
- **Ch. 2, p. 13, 2nd line after Eq. (2.12): drop** thumb **and run in to read as** thermal generation of electron-hole pairs
- **Ch. 2, p. 18, 8th line after Eq. (2.16): change** Fig. 3.5 of Ch. 1 **to** Fig. 4.5 of Ch. 1
- **Ch. 2, p. 46, 3<sup><sup>rd</sup></del> line from the end of Solution: change**  $i_C \text{-} v_{cE}$  **to**  $i_C \text{-} v_{BE}$ </sup>
- **Ch. 2, p. 48, 4th line: change** Eq. (6.4) **to** Eq. (6.8)
- **Ch. 2, p. 53, 2nd line of Solution: change** Eq. (6.17a) **to** Eq. (6.18*a*)
- **Ch. 2, p. 56, 3<sup>***rd***</sup> line: change Example 9 <b>to** Example 5.2; caption of Fig. 7.2: BJT biasing via  $I<sub>E</sub>$ .
- **Ch. 2, p. 67, inside equation preceding Eq. (8.11): change**  $(R_C//R_L)G_m v_b$  **to**  $(R_C//R_L)i_c$
- **Ch. 2, p. 69, 8<sup>th</sup> line from the top: change**  $1/j2\pi f_{sig}$  **to**  $1/(j2\pi C f_{sig})$
- **Ch. 2, p. 73, Example 9.1, part (***b***): change** Eq. (6.3) **to** Eq. (6.7)
- **Ch. 2, p. 92, Problem 5.2, 6th line: change** Eq. (5.3) **to** Eq. (5.4)
- **Ch. 2, p. 99, Problem 8.10, 3rd line: change** Fig. P8.8 **to** Fig. P8.10
- **Ch. 3, p. 12, 1<sup>st</sup>** text line from bottom: change  $(q < 0)$  to  $(q > 0)$
- **Ch. 3, p. 30, Example 4.2 (***f***): change** *VGS* **to** *VSG*
- **Ch. 3, p. 31, after**  $2^{nd}$  **equation: drop** or 0.5 V so it reads as or  $0.5V_{SD}^2 3V_{SD} + 4 = 0$ .
- **Ch. 3, p. 40: 1st text line: change** 2 µA/V4. **to** 2 µA. **Last line of Solution: drop** µA/V4
- **Ch. 3, p. 52, before Eq. (6.9): change** Eq. (6.2) **to** Eq. (6.7).  $9<sup>th</sup>$  line of Solution: change (see Fig. 6.3*b*) **to** (see Fig. 6.4*b*)
- **Ch. 3, p. 61, Solution: 1<sup>st</sup> line: change**  $(7.6)$  **to**  $(7.5)$ **. 2<sup>nd</sup> line: change**  $(11 \ll 100)$  **to**  $(12 \ll 100)$ **; leftmost formula: insert** – **right after** ≅
- **Ch. 3, p. 66, 3rd line from bottom: change** Eq. (6.4) **to** Eq. (6.8)
- **Ch. 3, p. 72, 3rd<sup>th</sup> line above Eq. (8.12):**  $1/j2 \pi f_{sig}$  **to**  $1/(j2 \pi C f_{sig})$
- **Ch. 3, p. 74, line before Solution: change** Eq. (7.2) **to** Eq. (7.6)
- **Ch. 3, p. 77, line before Eq. (9.6) should read as:**   $-g_m(R_L/Ir_o)(v_g - v_s)$ , and that the CG configuration has  $v_g = 0$ , we get
- **Ch. 3, p. 91, Problem 3.9, 4th line: change** Eq. (4.12) **to** Eq. (5.12)
- **Ch. 3, p. 101, Problem 10.1, 1st line: change** Fig. 10.1 **to** Fig. P10.1
- **Ch. 3, p. 102, Problem 10.4, 3rd line: change** Figure P10.5 **to** Figure P10.4
- **Ch. 3, p. 103, Problem 10.7, 2nd line: change** Problem 10.5 **to** Problem 10.6
- **Ch. 4, p. 18, 4th line above Exercise 2.2:change** Example 2.3 **to** Exercise 2.3
- **Ch. 4, p. 24, 4th line after Eq. (3.1): change** Eqs. (4.12) and (5.2) **to** Eqs. (5.12) and (6.2)
- **Ch. 4, p. 27, 4<sup>th</sup> line above Fig. 3.4: change**  $v_{gs} = -v_s$  **to**  $v_{bs} = -v_s$
- **Ch. 4, p. 31, Example 3.5: change**  $85 \text{ mA/V}^2$  to  $75 \mu\text{A/V}^2$ ; Solution: change and  $(3.1)$  to and  $(3.2)$
- **Ch. 4, p. 33, 2nd line after Eq. (3.17): change** Example 3.2 **to** Example 3.3
- **Ch. 4, p. 34, Solution, 3<sup>***rd***</sup> line: change Eq. (3.3) to Eq. (3.4); 4<sup>th</sup> line: delete the entire line after**  $V_{SB(1)}$
- **Ch. 4, p. 41, line before Eq. (4.11): change** Using the more accurate expression of Eq. (2.23) we write **to** A more accurate expression is  $R_o \approx (\beta_{02}r_{o2})/r_{\mu}$ . Using Eq. (2.3), we write
- **Ch. 4, p. 44, 8<sup>th</sup> line above Eq. (4.16***a***): change**  $V_{B2}$  **and**  $V_{B2}$  **to**  $V_{B2}$  **and**  $V_{G2}$
- **Ch. 4, p. 56, paragraph after Eq. (5.21): change** Fig. 5.5*b* **and** Fig. 5.5*a* **to** Fig. 5.7*b* **and** Fig. 5.7*a*
- **Ch. 4, p. 69, 2nd line above Eq. (7.12): change** Eq. (7.6) **to** Eq. (7.4)
- **Ch. 4, p. 78, Solution (***b***): change**  $0.7/50$  =  $0.9862$  **to**  $0.7/80$  =  $0.99910$
- **Ch. 4, p. 86, 3<sup>***rd***</sup> line after Eq. (9.10): change**  $Q_3/M_3$  **to**  $Q_2/M_2$
- **Ch. 4, p. 99, 4<sup>th</sup> line after Fig. 11.3: change resistance**  $v_{G1}$  **to resistance**  $R_o$
- **Ch. 4, p. 106, Problem 2.7, 1st line: change** Fig. 2.4 **to** Fig. P2.7**; p. 107, Fig. 2.7: change** 2.7 **to** P2.7
- **Ch. 4, p. 112, Problem 4.16, 1st line: change** Fig. P4.15 **to** Fig. P4.16
- **Ch. 4, p. 122, Problem 8.13, 5th line: change** Fig. 8.5*a* **to** Fig. 8.4*b*
- **Ch. 5, p. 12, 2nd line before Eq. (1.19***b***): change** Eq. (1.18*a*) **to** Eq. (1.19*a*)**; p.13: line before Eq. (1.20***b***): change**  Eq. (1.21*a*) **to** Eq. (1.20*a*)
- **Ch. 5, p. 20, delete 3rd and 4th line after Fig. 2.3 (repeated lines)**
- **Ch. 5, p. 21, 3rd line: change** Fig. 2.1 **to** Fig. 2.2
- **Ch. 5, p. 24, 2<sup>nd</sup> line above Eq. (3.1): change mirrored out of the <b>to** mirrored into the;  $2<sup>nd</sup>$  line below Eq. (3.1): **change Fig. 2.7 to** Fig. 3.4
- **Ch. 5, p. 25, line before Eq. (3.4): change** Fig. 3.1 **to** Fig. 3.2
- **Ch. 5, p. 26, 5<sup>th</sup> line before end of solution: change** Eqs. (2.10) and (2.11) **to** Eqs. (3.2) and (3.3)**;**  $2<sup>nd</sup>$  line before **end of solution: change** Eqs. (1.13) **to** Eqs. (3.4) and (3.5)
- **Ch. 5, p. 37, 3rd line of Solution: change** 252.5 mA **to** 252.5 µA
- **Ch. 5, p. 41, 2nd line and 4th line: change** Fig. 5.3 **to** Fig. 5.5**; line before Eq. (5.8): change** Eq. (8.6) **to** Eq. (9.6)
- **Ch. 5, p. 44, Solution: change** 10 at the leftmost side of the equation to  $(10 + 1)$  and recalculate  $R_2$
- **Ch. 5, p. 52, 9th line from the bottom: change** Fig. 6.8 **to** Fig. 6.9
- **Ch. 5, p. 53, 5<sup>th</sup> line after Fig. 6.9: change 0.5** $R_X$  **to**  $R_X$  **(twice); 6<sup>th</sup> line: change the numerator terms**  $I_X$  **and 1**
- $\mathbf{t} \cdot \mathbf{0} \cdot \mathbf{I} \cdot \mathbf{I} \cdot \mathbf{I} \cdot \mathbf{I}$  + **and**  $\mathbf{0} \cdot \mathbf{I} \cdot \mathbf{I}$  + **and**  $\mathbf{0} \cdot \mathbf{I} \cdot \mathbf{I}$  + **and**  $\mathbf{0} \cdot \mathbf{I} \cdot \mathbf{I}$  + **and**  $\mathbf{0} \cdot \mathbf{I} \cdot \mathbf{I}$  + **and**  $\mathbf{0} \cdot \mathbf{I} \cdot \mathbf{I} \cdot \mathbf{I} \$
- **Ch. 5, p. 58, 3<sup>***rd***</sup> line: change**  $v_{OD}$  **to**  $v_{ON}$ **; 6<sup>th</sup> line above Fig. 7.5: change**  $M_{16}$  **to**  $M_{10}$
- **Ch. 5, p. 61, 12<sup>th</sup> line from bottom: change likewise**  $V_{B78}$  **to likewise**  $V_{B56}$
- **Ch. 5, p. 76, Problem 1.1, 1st line: change** Fig. 1.8 **to** Fig. 1.6
- **Ch. 5, p. 78, Problem 1.14, 1st line: change** Fig. P1.6 **to** Fig. P1.14
- **Ch. 6, p. 3, 5th line: change** Fig. 5.2*b* **to** Fig. 6.2*b*
- **Ch. 6, p. 4, 4th line: change** Fig. 5.3*b* **to** Fig. 6.3*b*
- **Ch. 6, p. 12, 3<sup>rd</sup>** line after Eq. (2.5): drop, where  $x_p$  if the SCL portion extending into the channel side
- **Ch. 6, p. 13, 3<sup>rd</sup>** line of  $2^{nd}$  paragraph: change Eq. (2.5) to Eq. (2.7)
- **Ch. 6, p. 15, 7<sup>th</sup>** line below Eq. (2.10) change Eq. (2.5) to Eq. (2.7)**;** 2<sup>nd</sup> line form bottom: change Eq. (1.14) to Eq. (1.15)
- **Ch. 6, p. 16, 2nd line after Fig. 3.1: change** 3.1*a* and 3.1*b* **to** 3.1*b* and 3.2*b*
- **Ch. 6, p. 22, 3<sup>***rd***</sup> line of Solution: change Eq.**  $(2.7b)$  **to Eq.**  $(2.9b)$
- **Ch. 6, p. 24, 1st line after Eq. (3.15): change** Eq. (2.7) **to** Eq. (2.9)
- **Ch. 6, p. 30, 2**<sup>nd</sup> line after Eq. (4.8*b*), and p. 31, 3<sup>rd</sup> line after Eq. (4.11): change  $M_2$ - $M_3$ - $M_4$  to  $M_1$ - $M_3$ - $M_4$
- **Ch. 6, p. 35, 3rd line after Fig. 5.3: change** 4.64/673 **to** (4.64/673)400
- **Ch. 6, p. 37, Eq. (5.9***b***), change**  $Z_{i0}/Z_{i\infty}$  **to**  $(Z_{i0}/Z_{i\infty})\omega_{ni}$
- **Ch. 6, p. 39, last denominator: change**  $1 + 1/(i\omega R_{\text{si}\rho}C_{\text{gs}})$  to  $1 + i\omega R_{\text{si}\rho}C_{\text{gs}}$
- **Ch. 6, p. 40, line after Eq. (6.1***b***), change** Eq. (2.7) **to** Eq. (2.9)
- **Ch. 6, p. 42, caption of Fig. 6.5: change** Example 5.1 **to** Example 6.1
- **Ch. 6, p. 46, line after Eq. (7.3), change** Eq. (7.4) **to** Eq. (7.3)
- **Ch. 6, p. 47, 10th line from top: change** Example 4.4 **to** Example 4.3**; bottom line: change** Example 3.1 **to** Exercise 3.1
- **Ch. 6, p. 49, Exercise 7.1: change** Example 5.2 **to** Example 6.1
- **Ch. 6, p. 51, 3rd line after Fig. 7.8: change** Fig. 2.2 **to** Fig. 2.3
- **Ch. 6, p. 53, 1st line of Example 7.5: change** Fig. 7.7*a* **to** Fig. 7.10*a*
- **Ch. 6, p. 58, 4th line from bottom: change** Eq. (8.6) **to** Eq. (8.5)
- **Ch. 6, p. 63, 2nd line: change** Eq. (2.10) **to** Eq. (3.2)**; 4th line: change** Fig. 2.4 **to** Fig. 3.1**; 5th line of Solution: change** Example 2.2 **to** Example 3.1**,** 3,168 V/V **to** 2,0883 V/V**,** 7.92 MΩ **to** 5.22 MΩ**, and recalculate** *fb* **and**  *ft* **accordingly**
- **Ch. 6, p. 71, Fig. 10.3 caption: drop the second line (**of PSpice…**)**
- **Ch. 6, p. 104, Problem 5.5, 1st line: change** Fig. 5.7*a* **to** Fig. 5.6*a*
- **Ch. 6, p. 105, Problem 6.5, 1st line: change** Fig. 6.7 **to** Fig. 6.6*b*
- **Ch. 6, p. 108, Problem 9.6, 1st line: change** Example 2.2 **to** Example 3.1
- **Ch. 7, p. 17, Solution: change**  $1 + 10^3/R_1$  **to**  $1 + 1200/R_1$
- **Ch. 7, p. 22, two lines before and four lines after Eq. (3.6): change**  $v_o/i_o$  **to**  $v_o/r_o$
- **Ch. 7, p. 17, 3rd line before Eq. (4.1***a***): change** Eqs. (3.13) and (3.14) **to** Eqs. (3.11) and (3.12)
- Ch. 7, p. 40, Equation preceding Eq. (4.9): change  $v_{\varepsilon}$  to  $v_d$  and  $v_i$  to  $v_{\varepsilon}$ ; also, change  $v_i$  to  $v_{\varepsilon}$  in Eq. (4.9) and in **the line following it.**
- **Ch.** 7, p. 42, 3<sup>*rd*</sup> line of Solution: change  $v_{\varepsilon}$  to  $v_{\pi}$  and  $v_i$  to  $v_{\varepsilon}$
- **Ch. 7, p. 44, 1st and 2nd line after Eq. (4.14): change** Eq. (3.14) **to** Eq. (3.4)**, and** Eq. (3.15) **to** Eq. (3.5)
- **Ch. 7, p. 45, 1<sup>st</sup>** line of Solution: change  $r_o = 1.0$  kΩ to  $r_o = 100$  Ω
- **Ch. 7, p. 46, 1<sup>st</sup>** line of Solution: change  $g \pi r \pi = 5000/25 = 200$  to  $g_m r \pi = 4000/25 = 160$
- **Ch.** 7, p. 50, 12<sup>th</sup> line form bottom: change  $Q_4$  to  $Q_1$
- **Ch. 7, p. 59, Fig. 5.8***b***: change the short-circuit to an open-circuit**
- **Ch. 7, p. 62, second half of Eq. (5.16): change**  $v_o/v_i$  to  $v_o/i_i$ ; also, render Fig. 5.12*a* as follows:

$$
R_1 \geq \frac{1}{\sum_{i=1}^{n} x_i} \qquad \qquad \sum_{i=1}^{n} g_i x_i \geq \frac{1}{n} \uparrow_{i} \quad \text{if } \left(1, \ldots, n\right) \geq \frac{1}{n} \geq \frac{1}{n}.
$$

.<br>Dead: has

- **Ch. 7, p. 85, last equation of the Solution: change the rightmost numerator from**  $G_{m2}$  **to**  $G_{m2}/2\pi$
- **Ch. 7, p. 87, 2nd line above Eq. (9.1): change** Eq. (8.8*a*) **to** Eq. (8.9)
- **Ch. 7, p. 91, 5<sup>th</sup> line from bottom: change transmit**  $I_{fw}$  **to transmit**  $I_{rv}$
- **Ch. 7, p. 95: 5<sup>th</sup> line denominator: change**  $1\times10^{-12}$  **to**  $1.7\times10^{-12}$ ; 6<sup>th</sup> and 9<sup>th</sup> line: change  $R_c = 2.0$  kΩ to  $R_c = 1.617$ kΩ**; change subsequent values to**  $f_x = 35.2$  MHz,  $\phi_x = -107.2^\circ$ ,  $\phi_m = 72.8^\circ$
- **Ch. 7, p. 97, Eq. (9.18): change**  $C_L$  **to**  $C_c$ **; ditto in Fig. 9.11 caption, in the line preceding Eq. (9.19***b***), and in Example 94, 1st line of Solution**
- **Ch. 7, p. 108, 3<sup>rd</sup> line of Solution: render as**  $E_z = 10\sqrt{4 \times 1.38 \times 10^{23} \times 300 \times (18 + 18)10^3 \times 1.57 \times 10^5} = 96.7 \text{ }\mu\text{V} \text{ rms and}$ **change accordingly in the rest of the Solution**
- **Ch. 7, p. 110, line before Eq. (10.26): change** Eq. (10.9) **to** Eq. (10.11*a*)
- **Ch. 7, p. 111, 3rd line after Fig. 10.7: change** Problem 10.10 **to** Problem 10.12
- **Ch. 7, p. 115, Problem 2.2, 3rd line from the end: change** Fig. 2.9 **to** Fig. 2.6
- **Ch. 7, p. 117, Problem 4.1, 2nd line: change** series-series procedure **to** series-shunt procedure
- **Ch. 7, p. 118, Problem 4.5: change** Fig. 4.5*a* **to** Fig. 4.9*a*
- **Ch. 7, p. 123, Problem 7.5, 4<sup>th</sup> line, (***a***): change to If an amplifier with dc gain**  $a_0 = 10^5$  **and three pole** frequencies  $f_1 = 1$  kHz,  $f_2 = 1$  MHz, and  $f_3 = 10$  MHz is to be operated...

**Ch. 7, p. 125, Problem 9.2, 1st line: change** Fig. 7.10 **to** Fig. 7.11 **Ch. 7, p. 126, Problem 9.4, 3rd line: change** Fig. 9.3 **to** Fig. 9.2